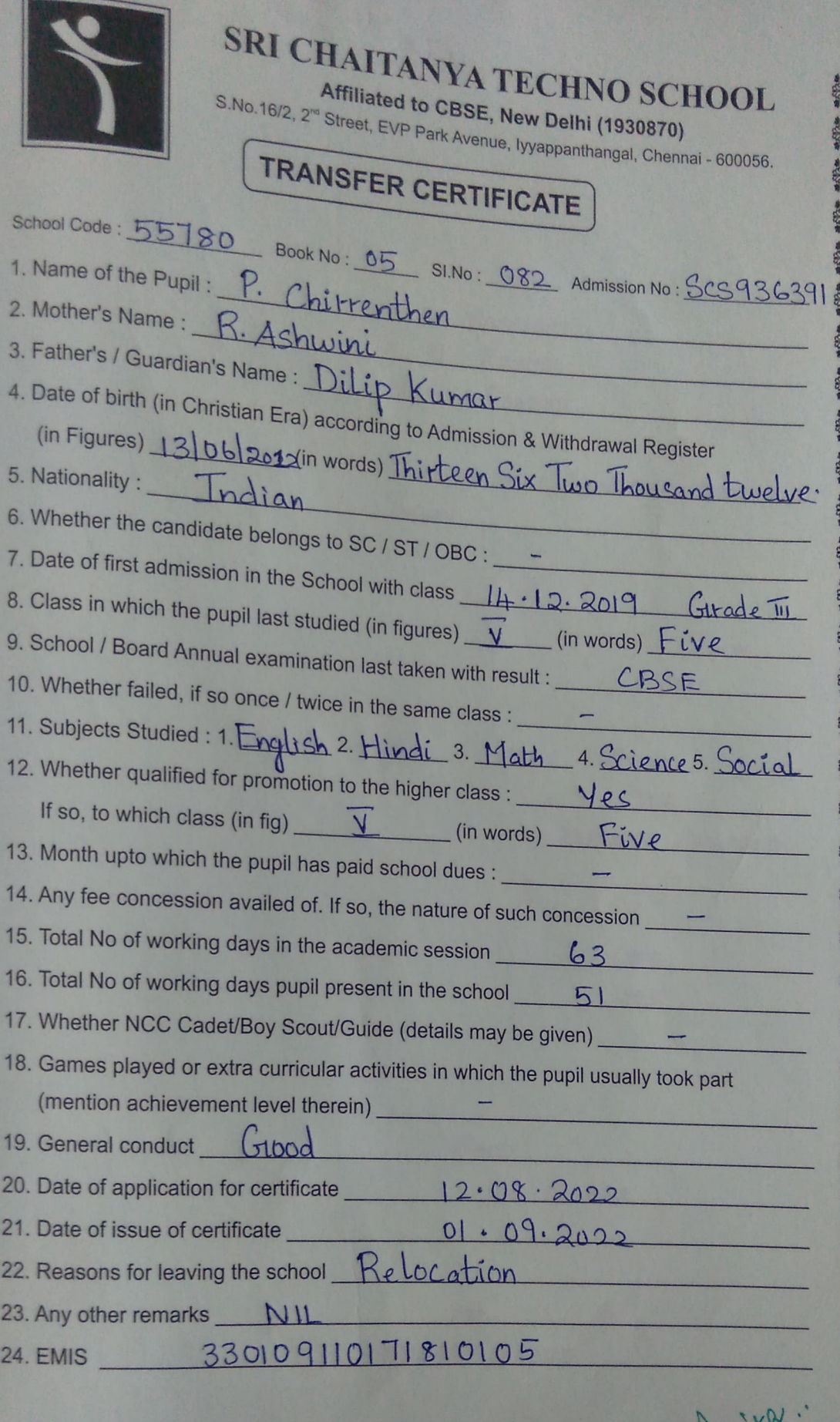

NE Signature of Class teacher

B. Shannygapriye

Checked by<br>(with full name and designation)

My Signature of Principal with<br>date<sup>P&ING</sup>CHOOL<br>SRI CHAITANYA TECHNO SCHOOL<br>D.No:16/2, SY. No.10/1 B & 11/2, EVP PARK AVENUE,<br>D.No:16/2, SY. No.10/1 B & 11/2, EVP PARK AVENUE,<br>CHENNAI - 600 056.<br>CHENNAI - 600 056.

大家 建物 经收益的 经收益的 化分子分子分子分子